# <span id="page-0-0"></span>Coding Effects for RSiena

Tom A.B. Snijders

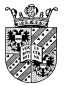

University of Oxford University of Groningen January 2023

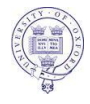

Section 18 in the RSiena manual treats the coding of new effects.

It is a cookbook-like treatment.

The following slides give a bit more insight into the internal structure.

# Effects in RSiena – coding aspects

#### In the **data** directory of the source code

<https://github.com/snlab-nl/rsiena/blob/main/data>

there is the file **allEffects.csv**,

which in the RSiena package is available as an

internal data frame used to construct effect objects:

#### **allEffects**

In RSiena , you can request

#### **dim(allEffects)**

and view part of the variables in this data frame in the browser through

#### **effectsDocumentation()**

xxxxxx, yyyyyy, zzzzzz are names of variables to be filled in; the  $\sharp$  is the internal effect parameter to be filled in.

## effectGroups

The first column of **allEffects** is the **effectGroup**. By **unique(allEffects\$effectGroup)** you can see that, currently, there are 59 effectGroups.

The **effectGroup** is based on combining the type of dependent **variable** (oneMode - symmetric - bipartite - behavior continuous) with the kind of explanatory variable (type of dependent variable & actor covariate - dyadic covariate)

#### This is done by **getEffects**, defined in the file

<https://github.com/snlab-nl/rsiena/blob/main/R/effects.r> which calls internal function **createEffects** for each **effectGroup** separately, handling all variables in the **Siena** data set.

# Creating new effects – R

The manual (Chapter 18) contains a tutorial about creating new effects.

If, for a new effect, you wish to create a new **effectGroup**, you have to modify **getEffects** in effects.r accordingly, and specify its rank order in effectsDocumentation.r.

But usually you can employ one of the existing effectGroups. The RSiena manual (Section 18.2) contains a note about how various effectGroups handle two-mode networks differently.

## <span id="page-5-0"></span>Coding effects in C++

The **EffectsFactory** takes the included effects and constructs the computing machinery.

Note that for each effect, we need two things:

- **1** its contribution to the objective function (exception: gmom-type effects);
- <sup>2</sup> its estimation statistic for MoM.

The next page shows the structure of the main effect classes.

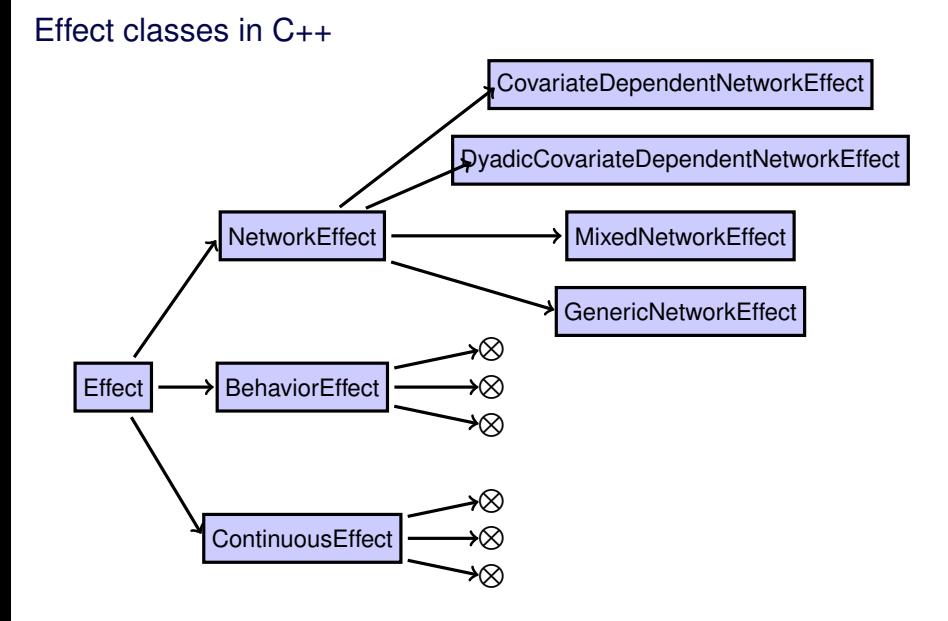

# NetworkEffect: change statistic

The NetworkEffect class has a given **ego()**.

The contribution to the objective function for network effects is defined by function **calculateContribution(alter)**, and calculations that are not specific to alter are done in **preprocessEgo(int ego)**

(called elsewhere, therefore  $eqo$  is specified).

**calculateContribution(alter)** computes the *change statistic*.

# NetworkEffect: estimation function

More details are given in **Siena\_algorithms.pdf**.

Here only the case for effects depending only on the network is treated.

The statistic used for estimation is

$$
\sum_{m=2}^{M} s_k^X(x(t_m)), \qquad (1)
$$

where  $s_k^X$  is the sum of the effect over all actors, defined by

<span id="page-8-0"></span>
$$
s_k^X(x) = \sum_i s_{ik}^X(x) \ . \tag{2}
$$

and  $s_{ik}^X$  is effect  $k$  for actor  $i$ .

The terms in [\(2\)](#page-8-0) are the function **egoStatistic()**, and these are computed for some (not all) effects as

<span id="page-9-0"></span>
$$
\text{egoStatic}(i) = \sum_j x_{ij} \text{ tieStatic}(i, j) \,. \tag{3}
$$

Effect-specific instances of **egoStatistic()** or **tieStatistic()** are defined in all functions defining specific effects.

It makes no sense to define **egoStatistic()** as well as

**tieStatistic()** for any specific effect, because [\(3\)](#page-9-0) is computed in **NetworkEffect.cpp**,

and will be valid unless **egoStatistic()** is defined for the specific effect (which then will avoid the use of **tieStatistic()**).

The endowment and creation effects will be computed by applying **egoStatistic()**

to the network of lost or (respectively) newly created ties;

only if this is to be replaced by something else,

should **endowmentStatistic()** (or **creationStatistic()**)

be defined in the new effect.

## <span id="page-11-0"></span>Generic effects

The class **GenericNetworkEffect** may be used to specify an effect for a network variable *X* if its change statistic is given by

#### $f_{ii}(x)$

and the estimation statistic for the evaluation function by

$$
\sum_{i,j} x_{ij} f_{ij}^0(x) ;
$$

with the appropriate modifications for the endowment and creation functions. The functions  $f_{ij}(x)$  and  $f_{ij}^0(x)$  should be specified as instances of the **AlterFunction** class and passed as parameters when creating the effect.

The distinction between  $f_{ij}$  and  $f_{ij}^0$  is made mainly to allow possibilities for taking missing covariate data into account.

### Generic effects (2)

Composition of **AlterFunction**s is allowed, e.g., sum, product, square root, which opens the possibility of simple general definitions.

This can be studied by looking for GenericNetworkEffect in [https://github.com/snlab-nl/rsiena/blob/main/src/model/effects/](https://github.com/snlab-nl/rsiena/blob/main/src/model/effects/EffectFactory.cpp) [EffectFactory.cpp](https://github.com/snlab-nl/rsiena/blob/main/src/model/effects/EffectFactory.cpp)

## Two examples

#### Example of a **NetworkEffect**:

[https://github.com/snlab-nl/rsiena/blob/main/src/model/](https://github.com/snlab-nl/rsiena/blob/main/src/model/effects/AverageDegreeEffect.cpp) [effects/AverageDegreeEffect.cpp](https://github.com/snlab-nl/rsiena/blob/main/src/model/effects/AverageDegreeEffect.cpp)

#### Example of a **GenericNetworkEffect**:

Search for outAct ego in

[https://github.com/snlab-nl/rsiena/blob/main/src/model/](https://github.com/snlab-nl/rsiena/blob/main/src/model/effects/EffectFactory.cpp) [effects/EffectFactory.cpp](https://github.com/snlab-nl/rsiena/blob/main/src/model/effects/EffectFactory.cpp)

#### and then

[https://github.com/snlab-nl/rsiena/blob/main/src/model/](https://github.com/snlab-nl/rsiena/blob/main/src/model/effects/generic/EgoOutDegreeFunction.cpp) [effects/generic/EgoOutDegreeFunction.cpp](https://github.com/snlab-nl/rsiena/blob/main/src/model/effects/generic/EgoOutDegreeFunction.cpp)

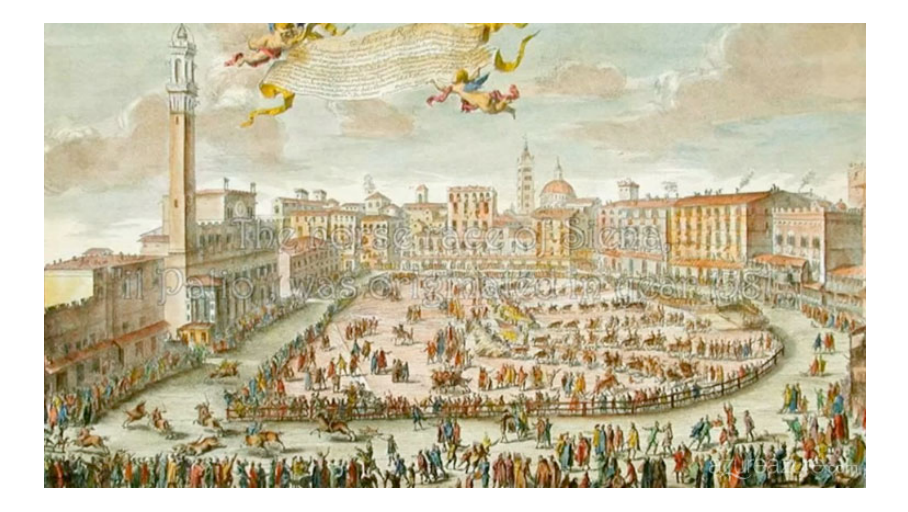